Potenzen u. Wurzeln - Potenzen: Basis 10 Potenzschreibweise, Exponent < 0 **Beispiel:** 

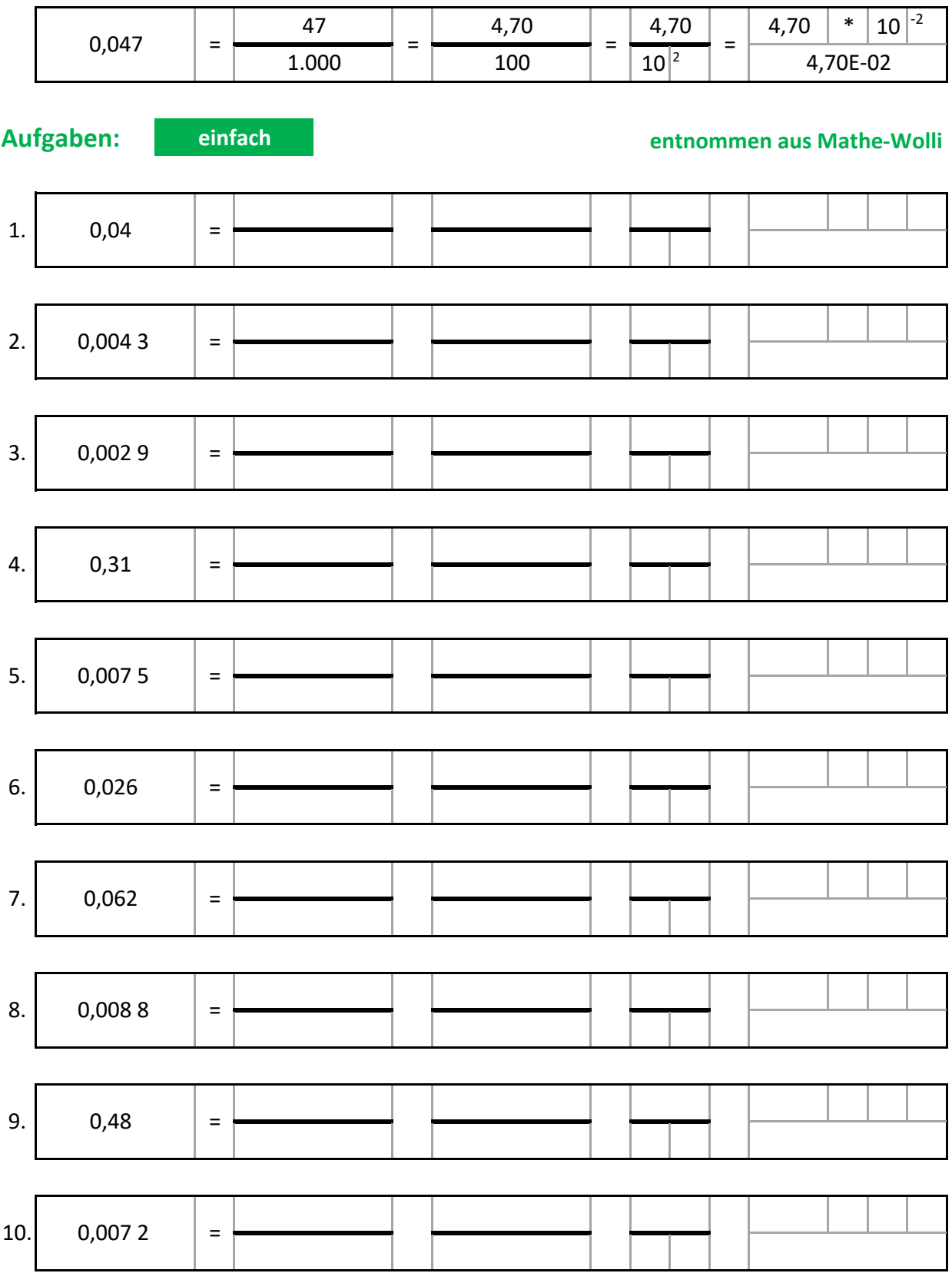

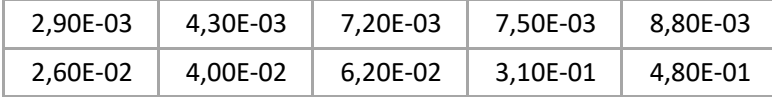

## Potenzen u. Wurzeln - Potenzen: Basis 10 Potenzschreibweise, Exponent < 0 **Beispiel:**

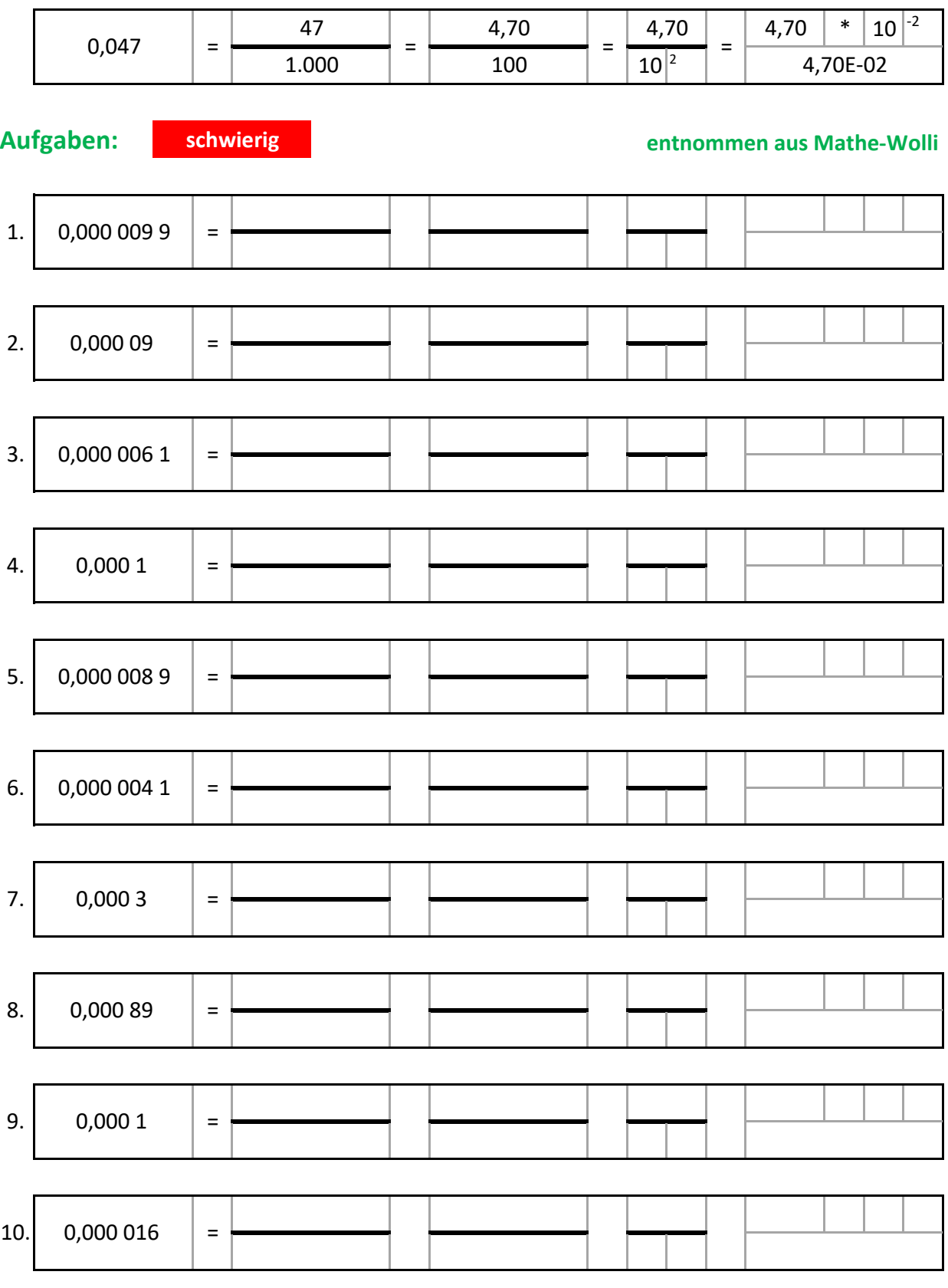

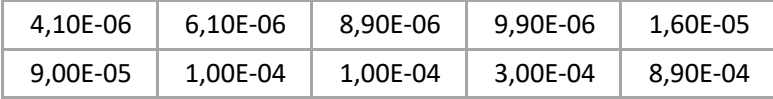

#### **Potenzen u. Wurzeln - Potenzen: Basis 10 Normalschreibweise Exponent < 0**

### **Beispiel:** r

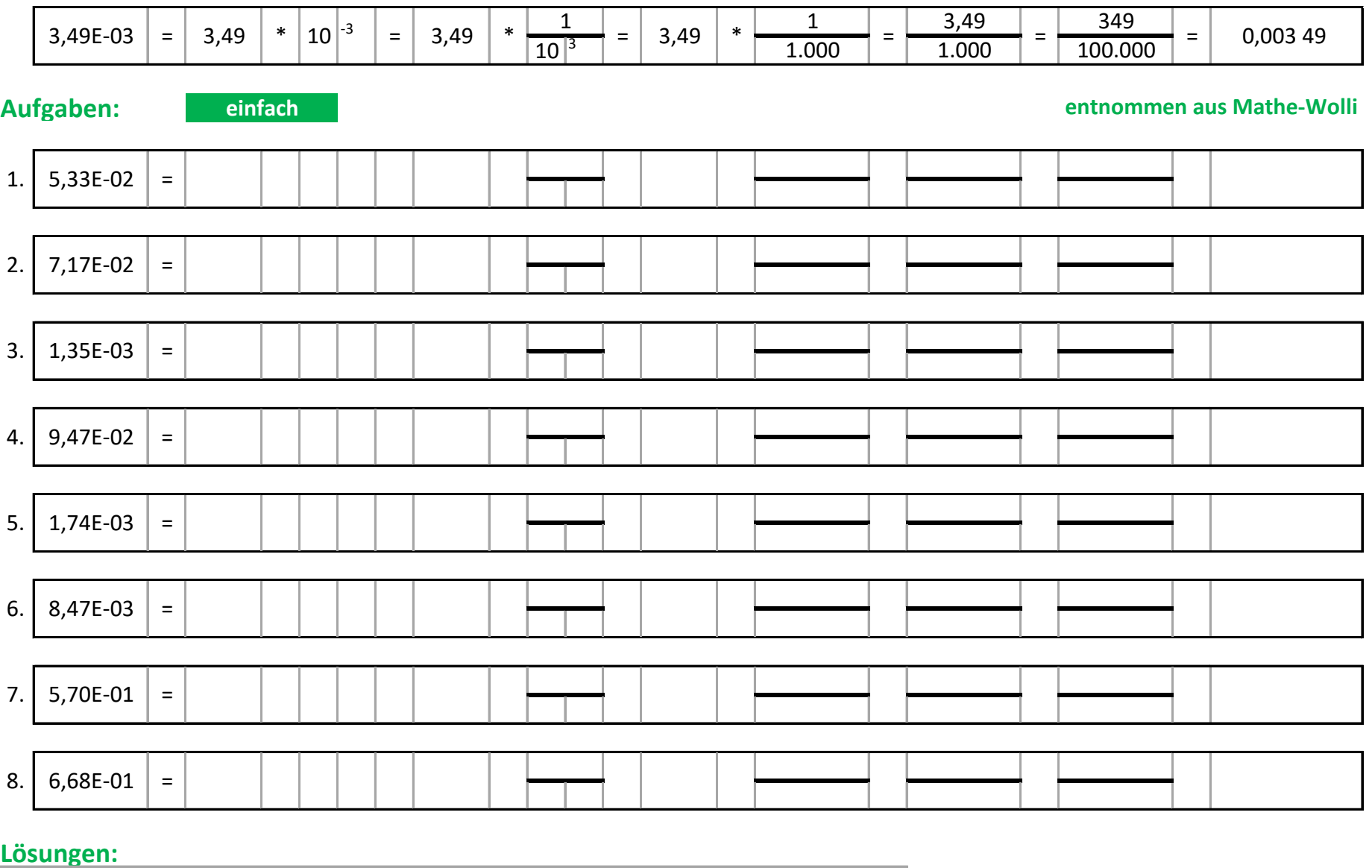

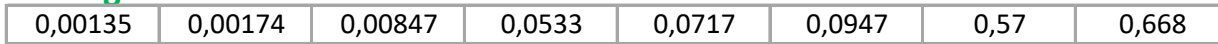

#### Potenzen u. Wurzeln - Potenzen: Basis 10 Normalschreibweise Exponent < 0

### **Beispiel:**

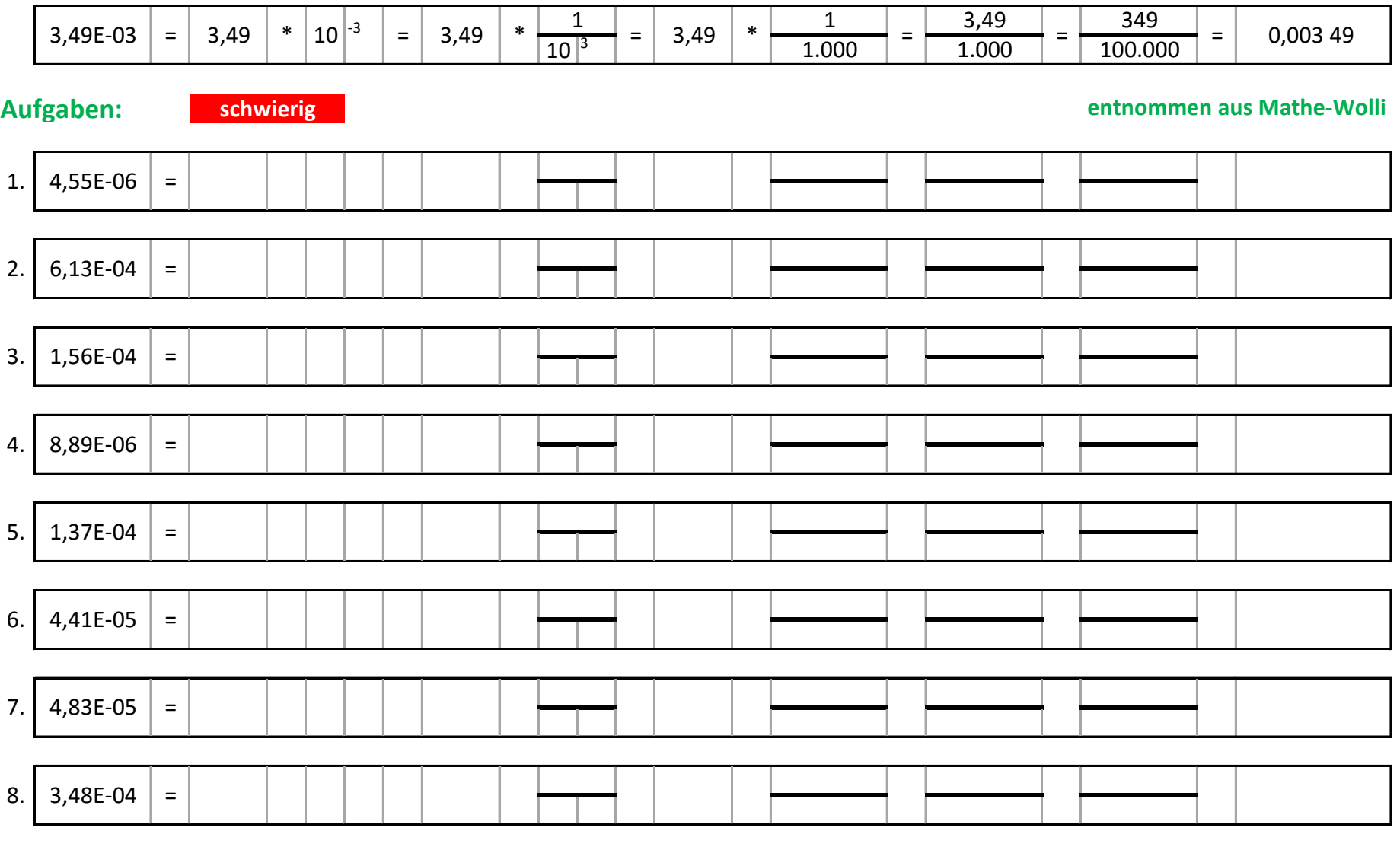

#### Lösungen:

 $0,0000046$  0,0000089 0,0000441 0,0000483 0,000137 0,000156  $0,000348$  0,000613

**Potenzen u. Wurzeln - Potenzen: Basis < 1**

#### **Beispiel:** r

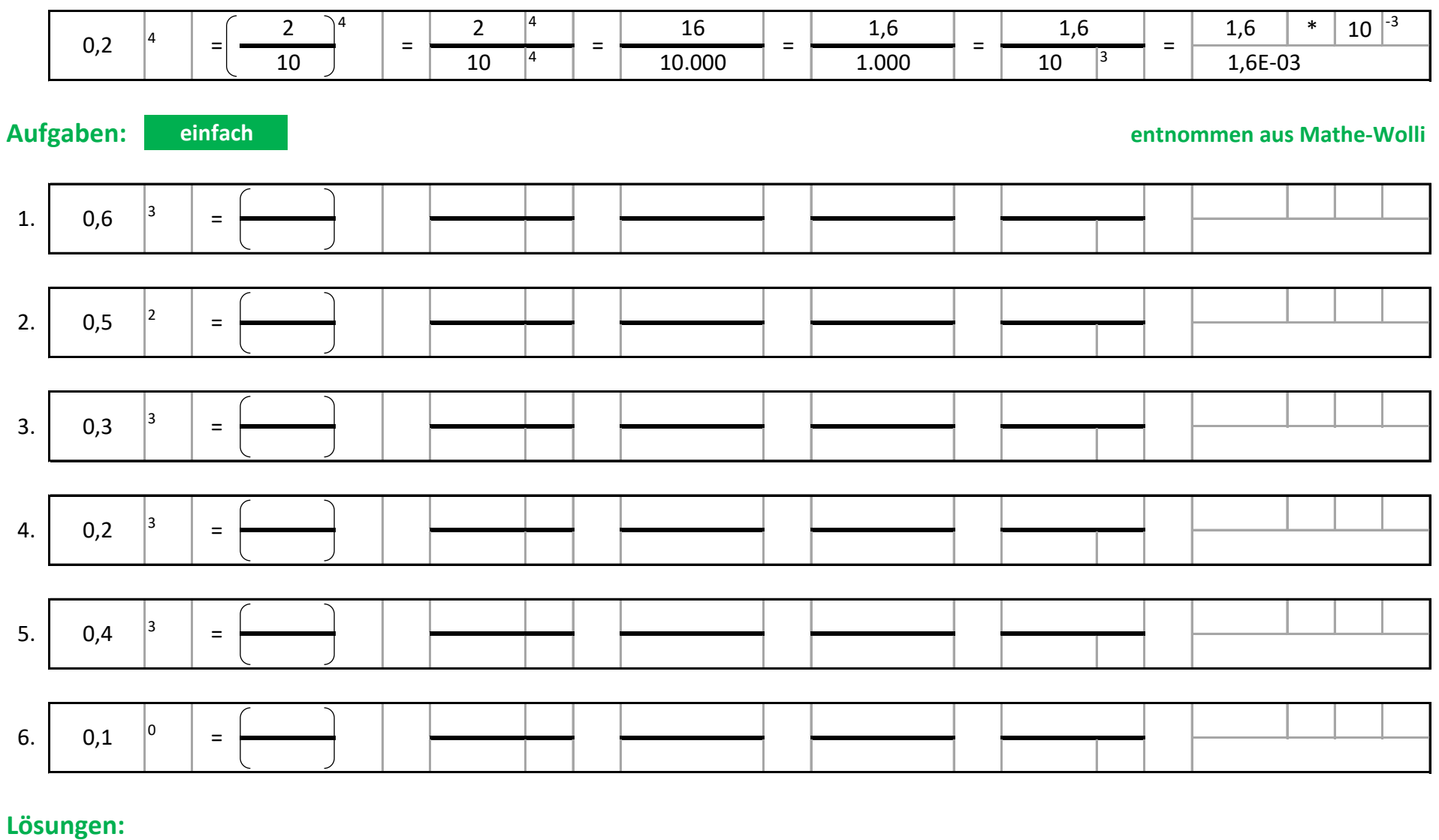

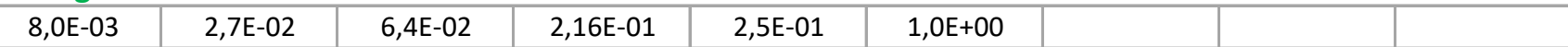

**Potenzen u. Wurzeln - Potenzen: Basis < 1**

#### **Beispiel:** r

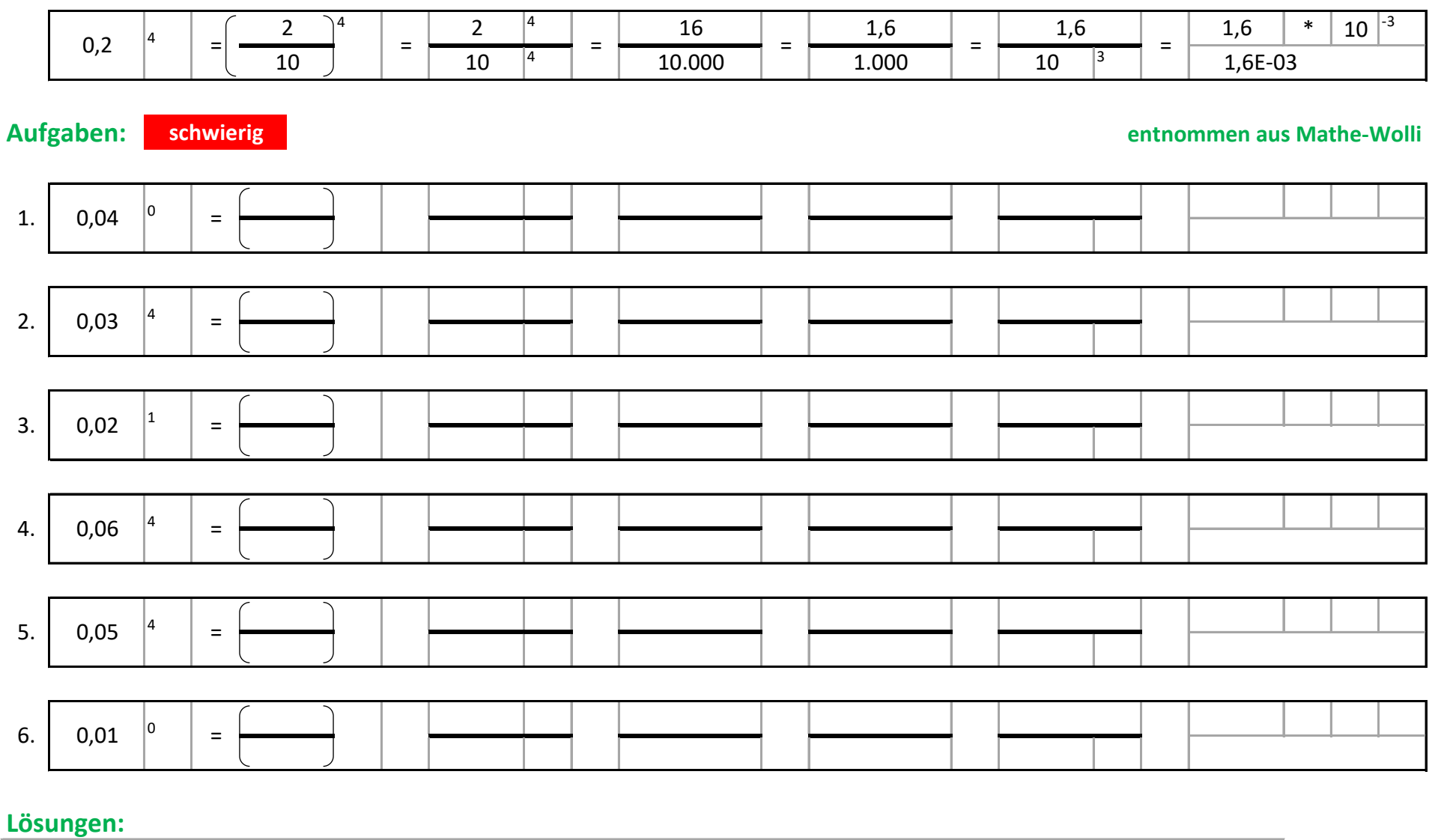

# 8,1E-07 6,25E-06 1,296E-05 2,0E-02 1,0E+00 1,0E+00

#### **Potenzen u. Wurzeln - Potenzen: Basis >= 1**

### **Beispiel:** research and the contract of the contract of the contract of the contract of the contract of the contract of the contract of the contract of the contract of the contract of the contract of the contract of the c

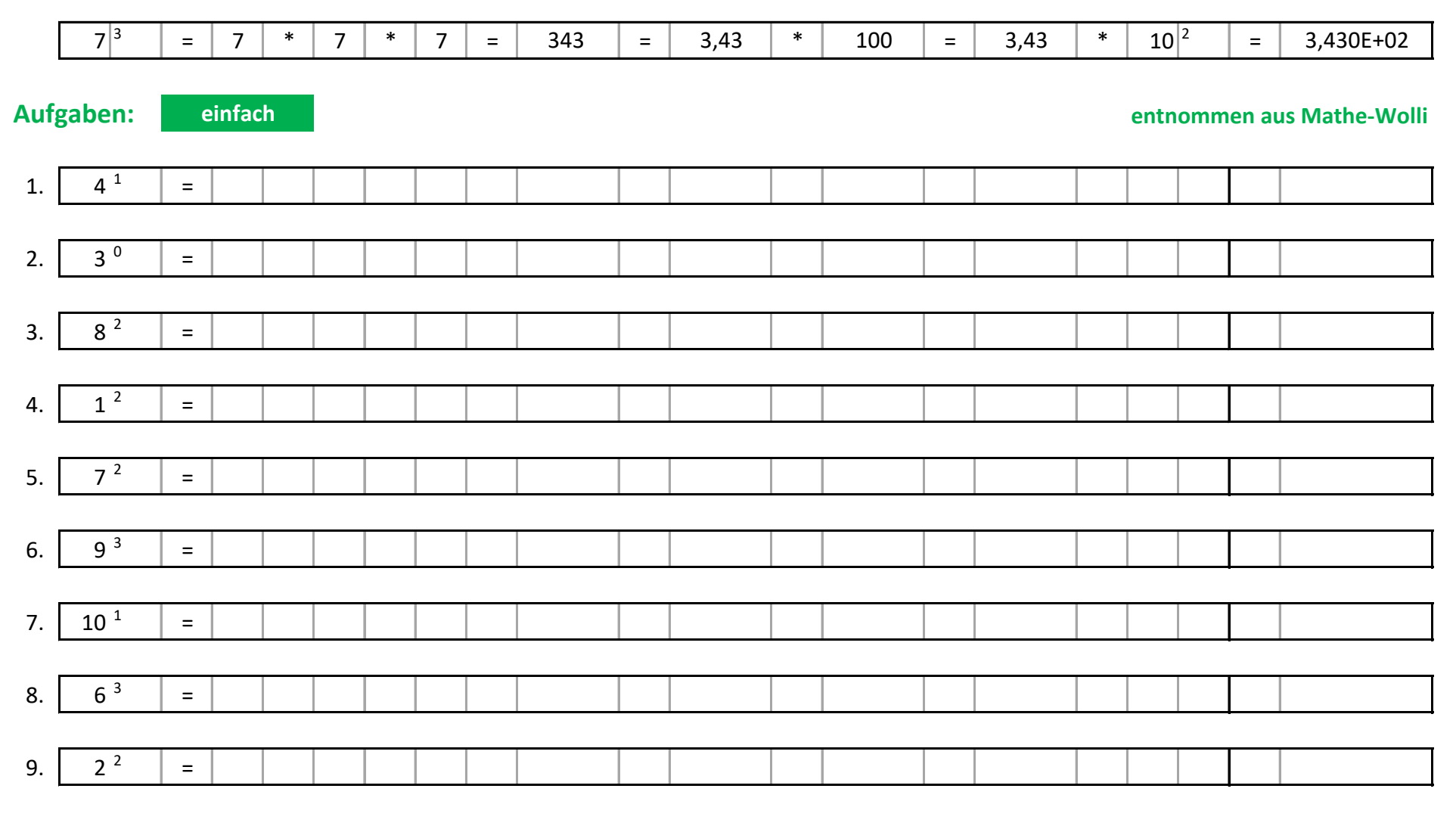

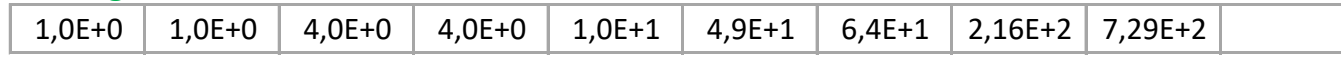

#### Potenzen u. Wurzeln - Potenzen: Basis >= 1

### **Beispiel:**

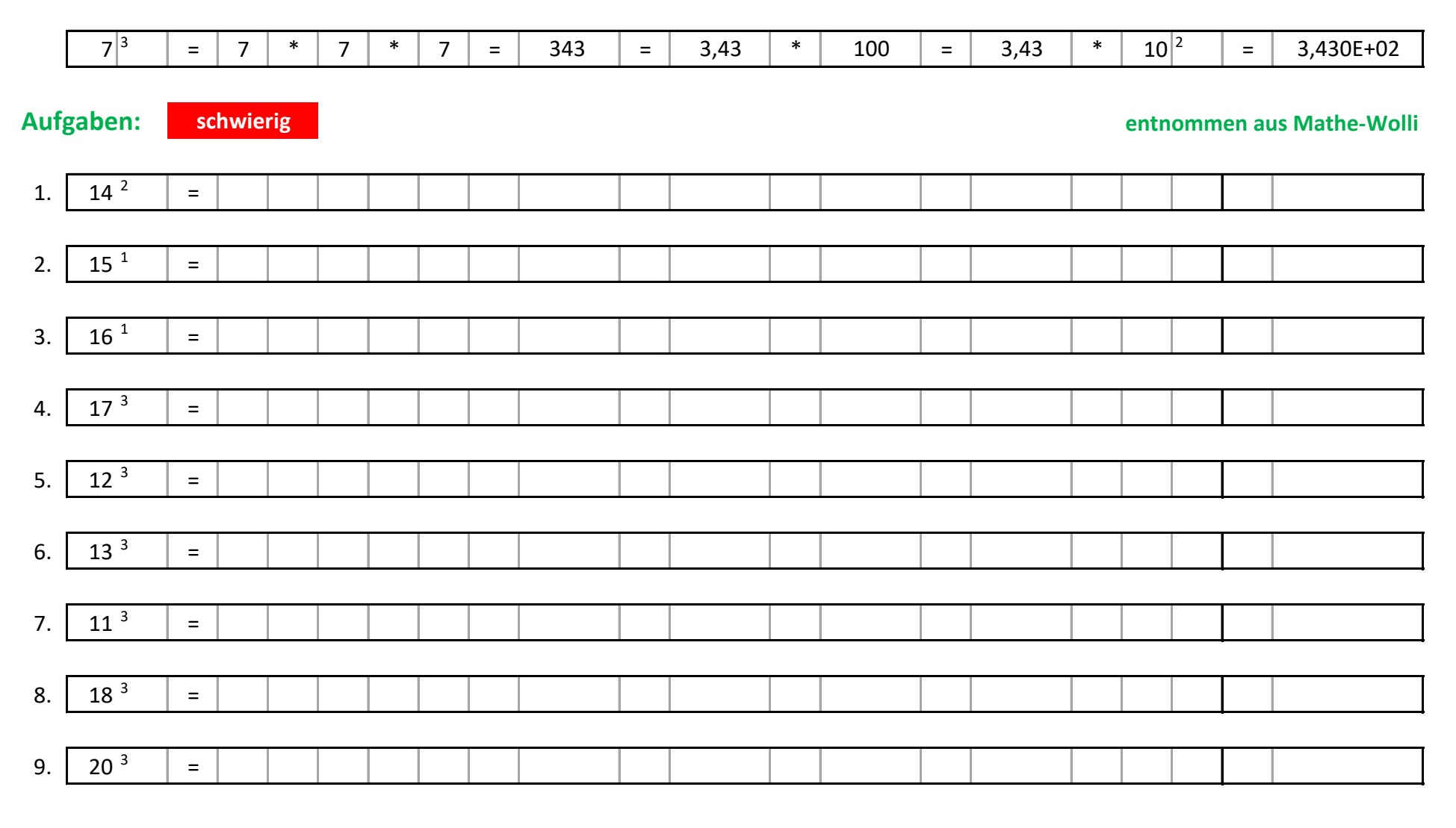

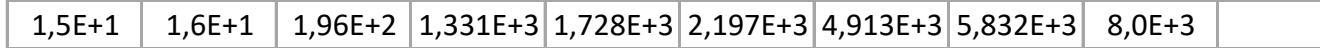

## **Potenzen u. Wurzeln - Potenzen: Basis - Exponent - Potenzwert Beispiele:**

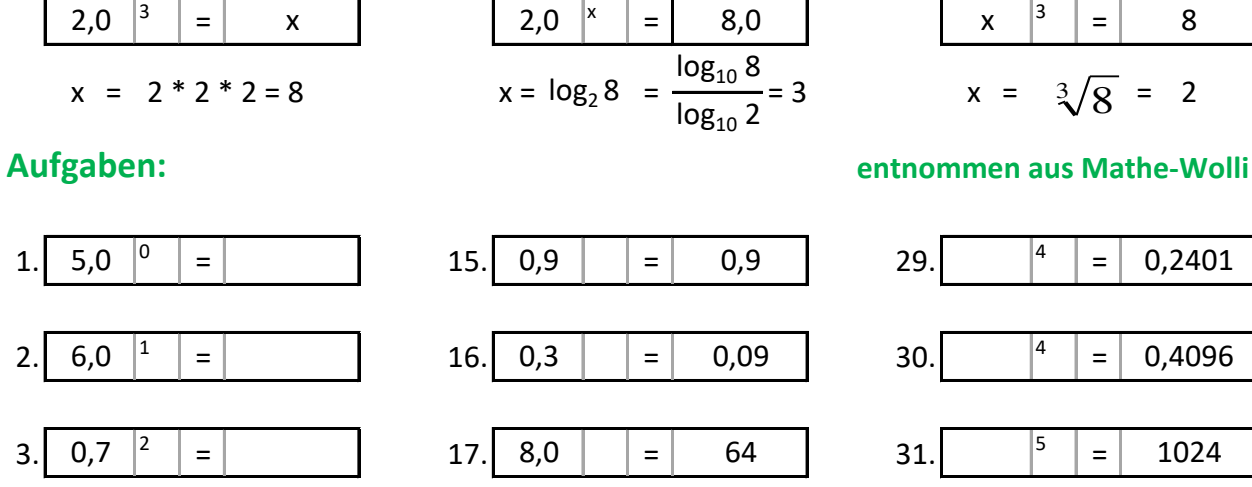

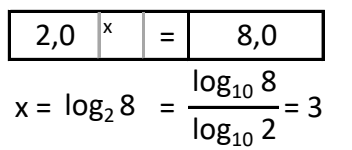

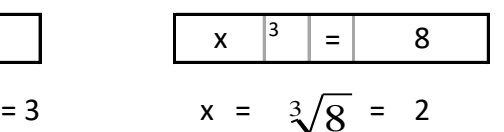

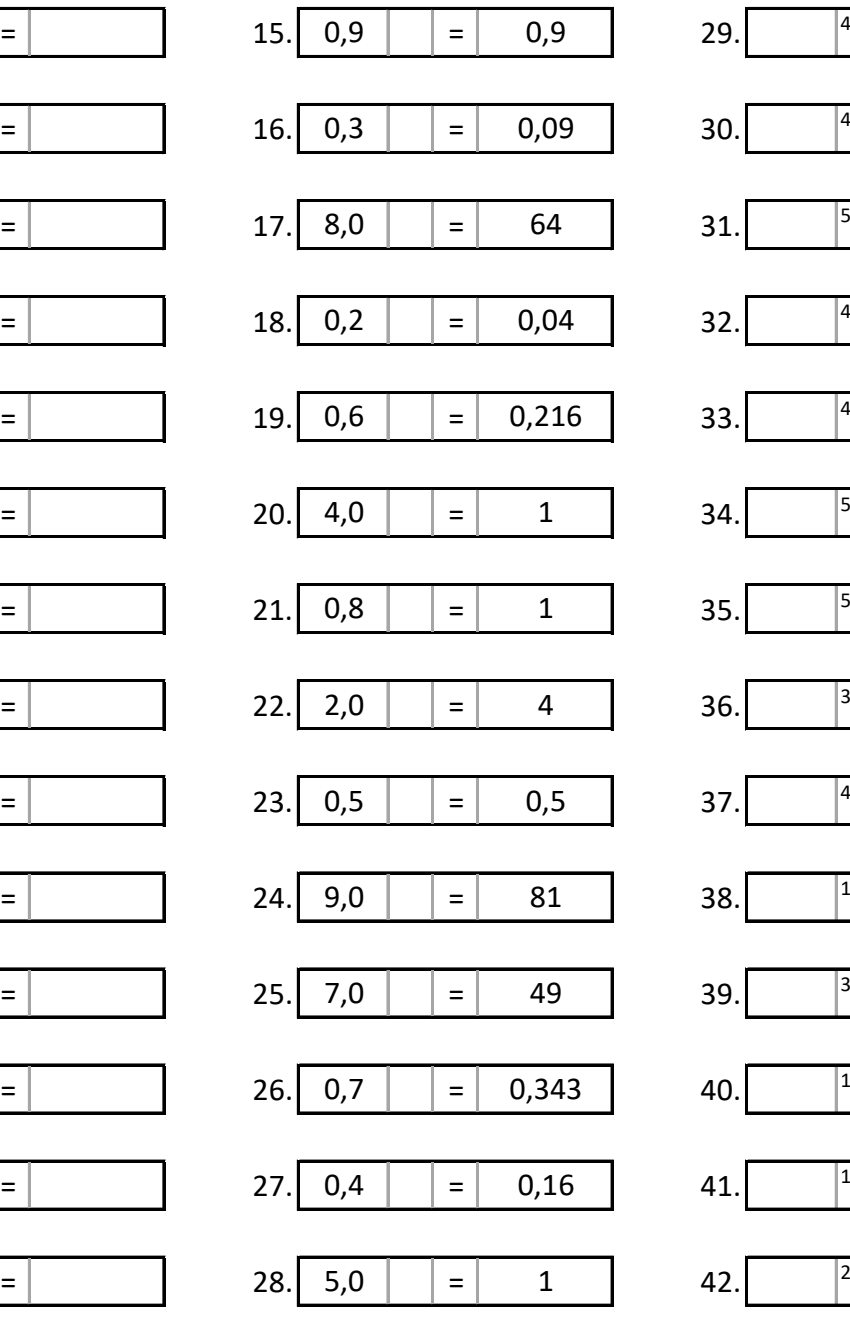

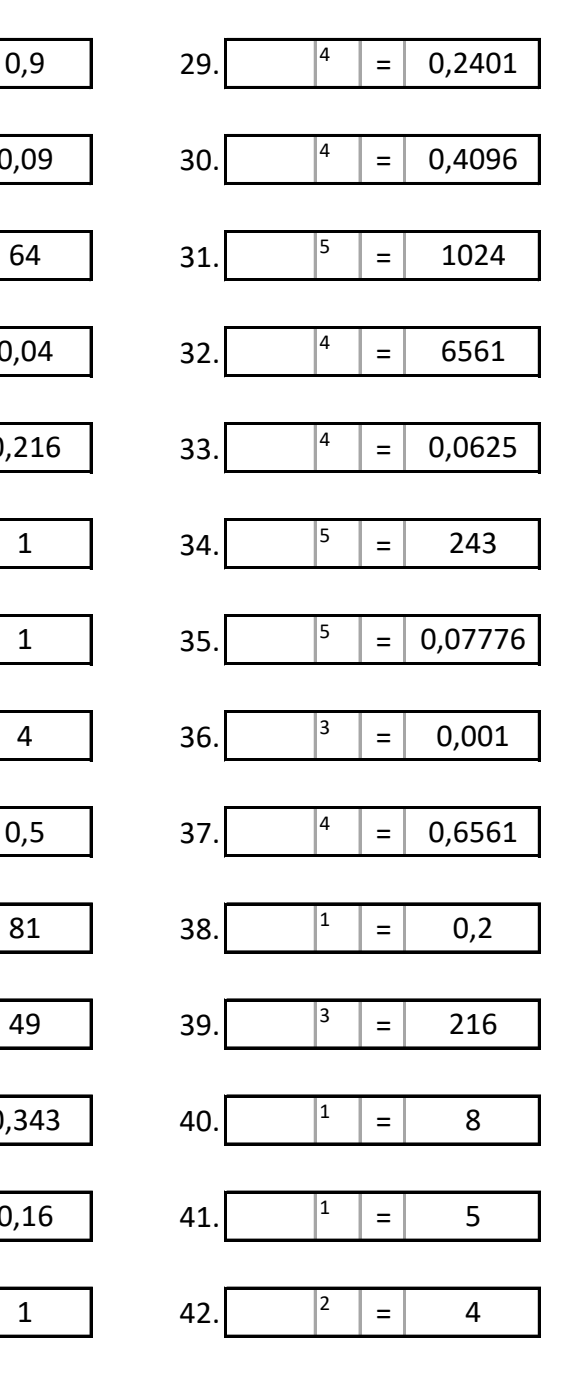

#### **Lˆsungen:**

4.  $2,0$   $|^{2}$ 

5. 0,5  $|^{3}$ 

6. 0,9  $|^{1}$ 

7. 0,8  $|^{2}$ 

8.  $\begin{array}{|c|c|c|} \hline 4,0 & \end{array}$ 

9.  $\vert 0,3 \vert \vert^0$ 

10.  $9,0$   $|^{2}$ 

11.  $0,6$   $|^{3}$ 

12.  $7,0$   $|^{1}$ 

13.  $0,2$   $|^{3}$ 

14.  $0,4$   $|^{1}$ 

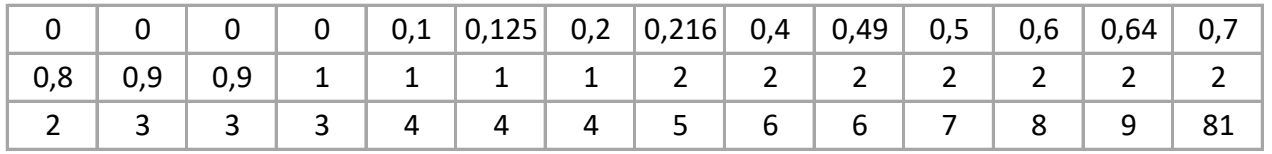

## **Potenzen u. Wurzeln - Wurzeln**

## **Beispiele:**

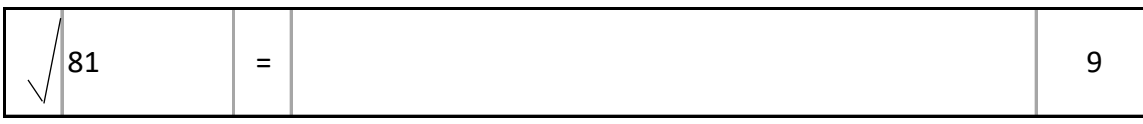

# **Aufgaben: einfach entnommen aus Mathe-Wolli**

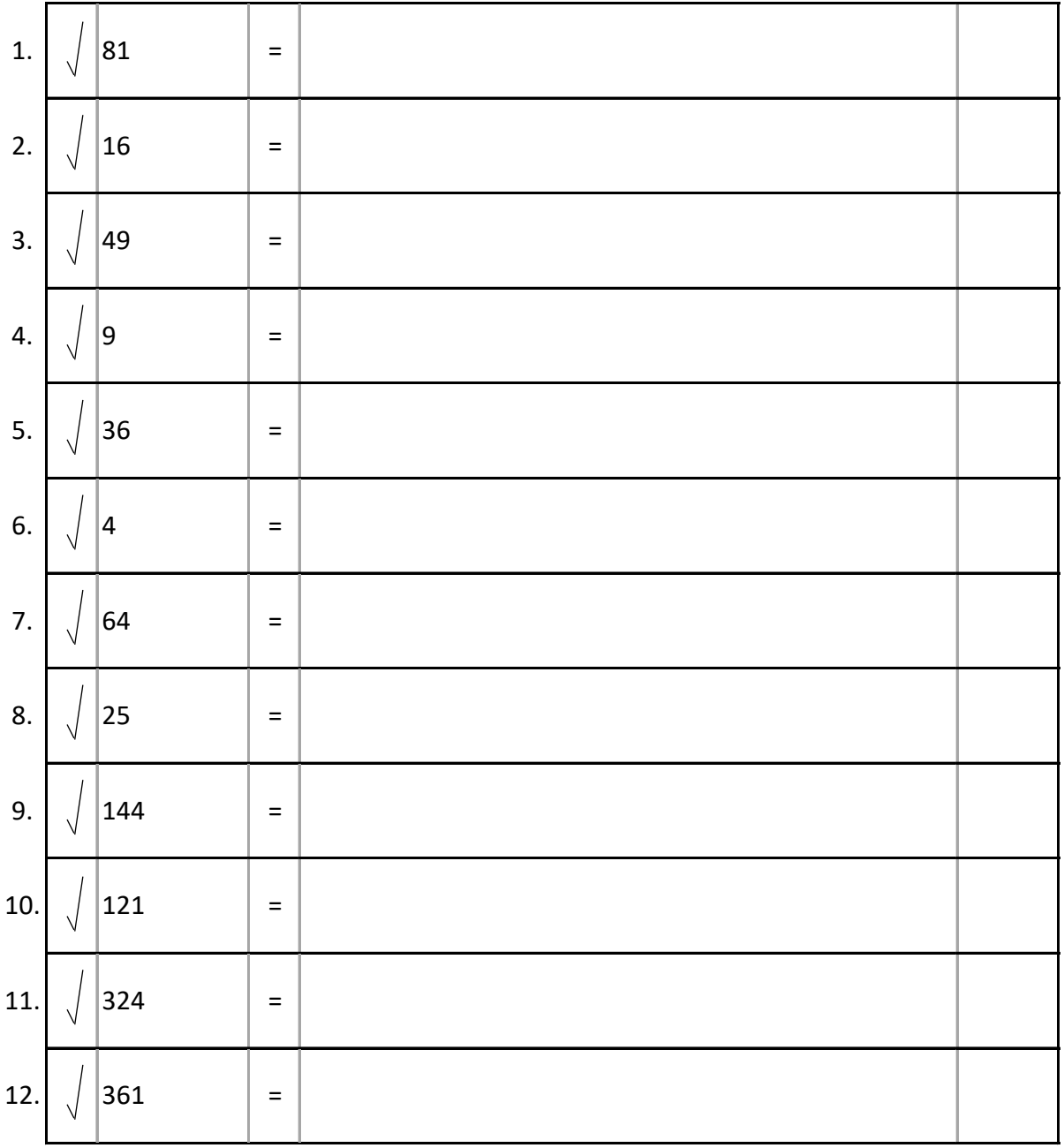

## **Lˆsungen:**

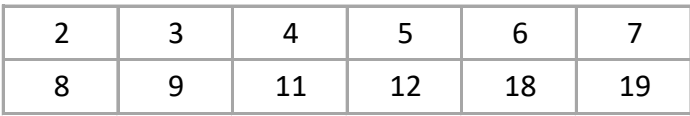

## **Potenzen u. Wurzeln - Wurzeln**

## **Beispiele:**

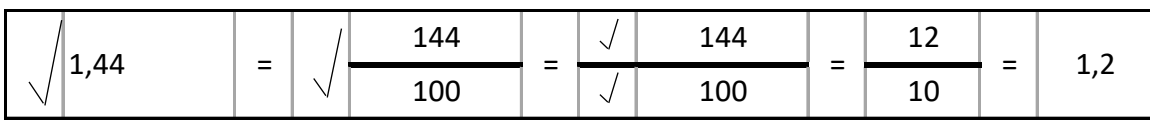

# **Aufgaben: schwierig entimated as Mathe-Wolli entrommen aus Mathe-Wolli**

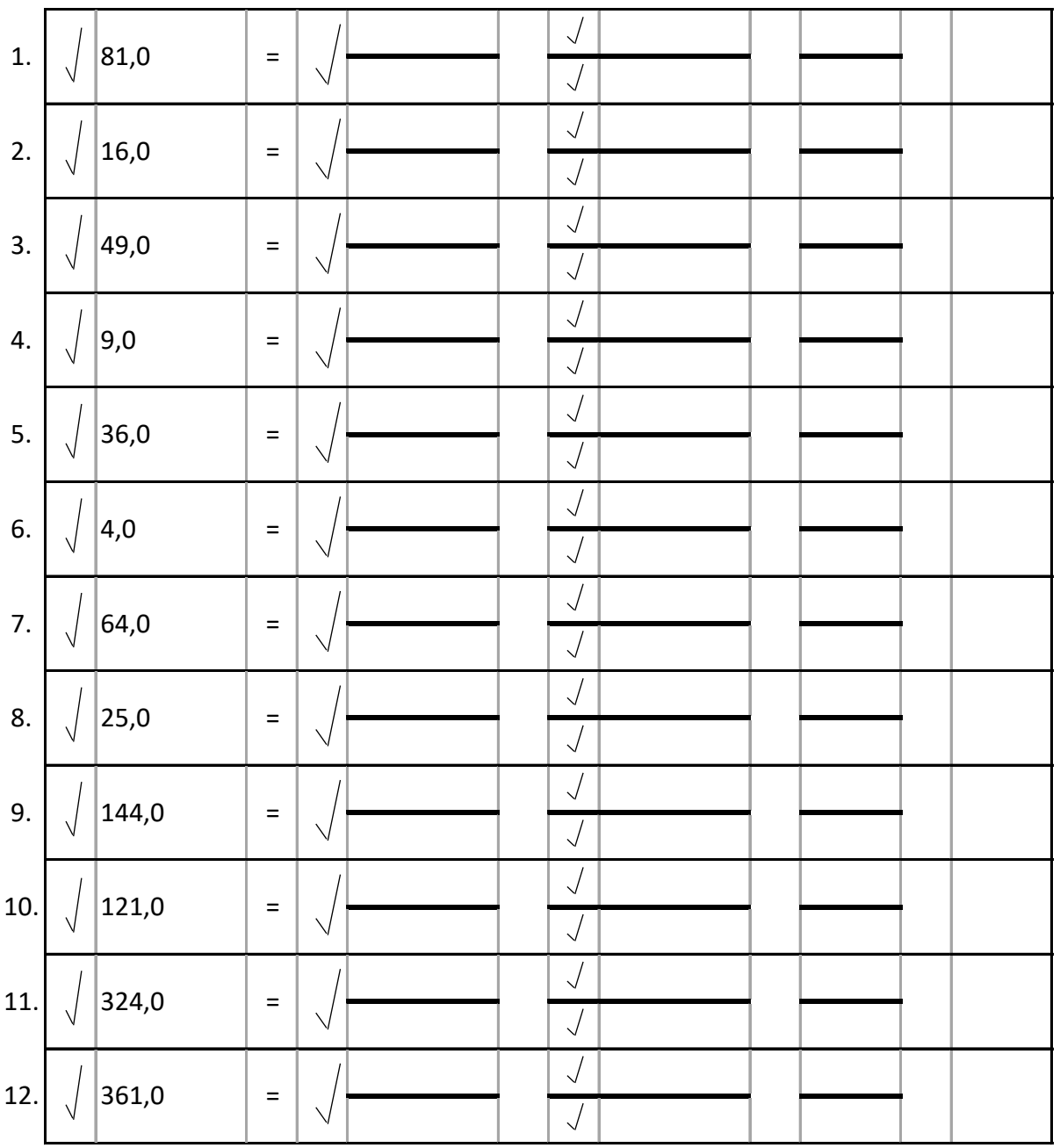

## **Lˆsungen:**

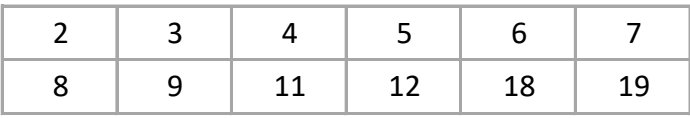